# **ARE** update

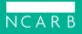

#### Dear Candidate,

The online proctoring option and changes to the Architect Registration Examination<sup>®</sup> (ARE<sup>®</sup>) 5.0's navigation, format, and timing launch in less than two weeks. Make sure you're ready by checking out our latest resources!

## **Setting Up Your Space: Online Proctoring Requirements**

Before you schedule an online-proctored exam appointment, please take the time to make sure your testing setup meets the <u>technical and environmental requirements</u> established by both NCARB and Prometric, as outlined in the updated <u>ARE 5.0</u> <u>Guidelines</u> and our new <u>Online Proctoring Requirements</u> document.

Plus, watch our new online proctoring video, which provides an <u>overview of the</u> requirements for setting up your testing space.

Watch Now

### **Requesting Exam Accommodations**

NCARB is committed to making sure the ARE is equitable and accessible, which is why we work with our testing partners to provide accommodations for individuals with disabilities or temporary medical conditions. Download our new <u>one-page</u> <u>guide</u>, which walks you through requesting an accommodation—<u>learn more</u>.

#### Understanding the Cut Score Update

When the online proctoring option and related exam updates to ARE 5.0 launch on December 14, NCARB will begin the process of adjusting the cut score for each division. <u>Learn more</u> about what a cut score is, why it matters, and what to expect while NCARB updates cut scores.

### **Updated Case Study Video**

Our updated <u>ARE 5.0 case study video</u> provides an overview of what's included in a case study and how to approach one. You'll also see a preview of our updated PDF reader, which will improve exam loading times and make it easier to navigate case

study resources. Plus, watch our other updated ARE 5.0 Test Prep videos.

## Join Us for NCARB Live

Have final questions before online proctoring and the exam changes launch? Join us at 3 p.m. (ET) on December 10 for a live webinar, where you'll have the chance to ask questions about the exam changes and walk through the tools with our staff members. <u>Register now</u>.

**National Council of Architectural Registration Boards** 

1401 H Street NW Suite 500 Washington, DC, 20005

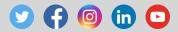

Share this email:

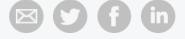

Manage your preferences I Opt out using TrueRemove<sup>TM</sup> Got this as a forward? Sign up to receive our future emails. View this email online.

1401 H Street NW Suite 500 Washington, DC I 20005 United States

This email was sent to test@test.com. *To continue receiving our emails, add us to your address book.* 

## emma